# **Rational RequisitePro ® Fundamentals**

**Windows** ID: RP-FUN-WIN

#### **Overview**

A one-day, hands-on class for all new ReqPro users. This course covers basic ReqPro concepts, tools, and processes.

## **Prerequisites**

- No prerequisites.
- Working knowledge of Microsoft® Word is helpful.

## **Objectives**

At the end of this course, students will be able to capture, edit, view, and manage requirements and requirement documents in the ReqPro Project Explorer.

### **Outline**

Attributes Requirement attributes Views **Reports** and tables Filter Views **Filters** for reports and tables Sort Views Sorting reports and tables

Requirements Overview Requirement definition and overview ReqPro Explorer **Introduction to the ReqPro Explorer** Database\_only Requirements Requirements in the ReqPro database Requirement Hierarchy Requirement parent/child relationship Documents **Documents** Creating documents in a project Document Requirement Intro Intro to requirements in a document Creating Doc Requirements Creating requirements in documents Moving Doc Requirements Moving requirements in a document Deleting Doc Requirements Deleting requirements in a document Attribute Matrix **Matricular Contract Contract Matrix** Working in the attribute matrix Database to Document Move requirements in and out of document Links **Example 2 Contract Example 2 Requirement links for traceability** Traceability Matrix Following links in the trace matrix Traceability Tree Traceability Tree Following links in the trace tree<br>
Suspect Links<br>
Suspect Inks Working with suspect links

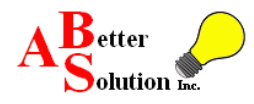

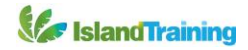